## Run Duty Settlement

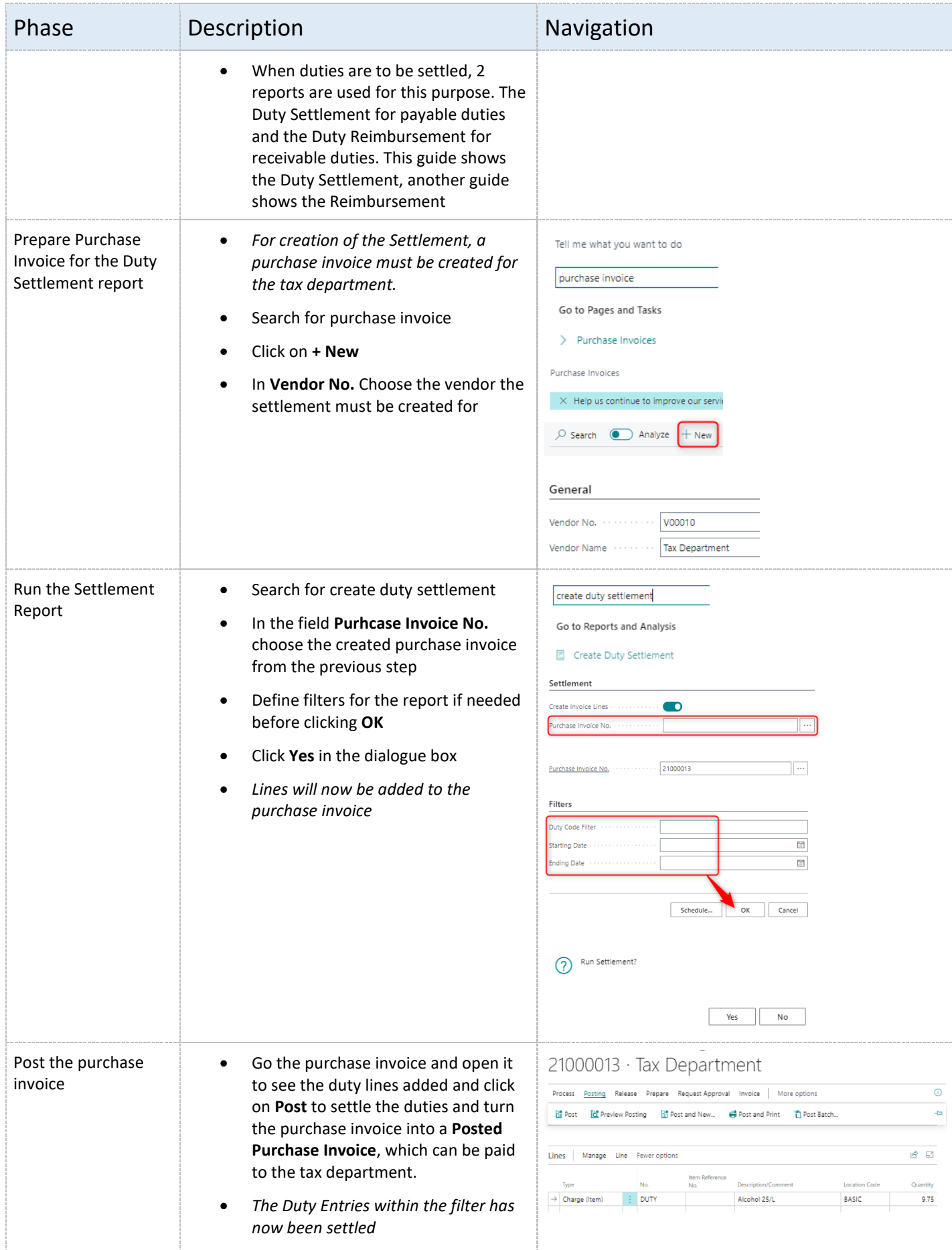

## abakion

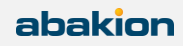